### МУНИЦИПАЛЬНОЕ БЮДЖЕТНОЕ ДОШКОЛЬНОЕ ОБРАЗОВАТЕЛЬНОЕ УЧРЕЖДЕНИЕ «ДЕТСКИЙ САД №5 «Солнышко» Красный Сулин ул. Гагарина 9а, телефон (863) 67 5-24-95. ОКПО-53520426, ОГРН-1026102158785, ИНН-6148010918, КПП-614801001

### **ПРИКАЗ**

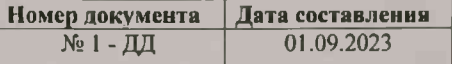

О комплектовании групп МБДОУ «Детский сад № 5 «Солнышко» на 2023 - 2024 учебный год

В соответствии с Федеральным законом от 29.12.2012 № 273-ФЗ «Об образовании в Российской Фелерации». СанПиН 2.4.3648-20 «Санитарноэпидемиологические требования к организациям воспитания и обучения, отдыха и оздоровления детей и молодежи», приказом Минпросвещения России от 15.05.2020 № 236 «Об утверждении Порядка приема на обучение по образовательным программам дошкольного образования», приказом Минпросвещения России от 31.07.2020 № 373 «Об утверждении Порядка организации и осуществления образовательной деятельности по основным общеобразовательным программам - образовательным программам дошкольного образования»,-

### ПРИКАЗЫВАЮ:

- 1. Утвердить комплектование групп дошкольного возраста с 10,5 часовым пребыванием на 01.09.2023г. в количестве 84 человека (списки прилагаются Приложение 1) - 5 одновозрастных групп общеразвивающей направленности.
- 2. Скомплектовать группы с 01.09.2023г. и закренить воспитателей и младших воспитателей по группам:
	- 2.1. 1-я группа раннего возраста 9 детей. Воспитатели: Скрынник Е.Ю., Плахутина О.А. Млалший воспитатель - Головина А.С..
	- 2.2. 2-я группа раннего возраста 15 детей. Воспитатели: Кириенко Н.В. Младший воспитатель - Переладова В.Н.
	- 2.3. Младшая группа 16 детей Воспитатели: Алфимова О.В., Чернавская Н.В. Младший воспитатель: Тимофеева О.В.
	- 2.4. Средняя группа 21 человек. Воспитатели: Гукасян Т.М., Плахутина О.А. Младший воспитатель - Антюшина Г.И.
	- 2.5. Подготовительная группа 23 человека. Воспитатель Горошко Е.В., Чернавская Н.В. Младший воспитатель Тарасова Т.А.
- 3. Возложить ответственность за жизнь и здоровье детей на воспитателей и младших воспитателей в соответствии с закрепленными сотрудниками по группам.

4. Контроль за исполнением настоящего приказа оставляю за собой.

Заведующий МБДОУ «Детский сад №5 «Солнышко»

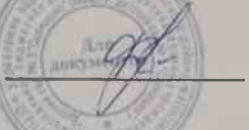

В.А.Фашенко

С приказом ознакомлены:

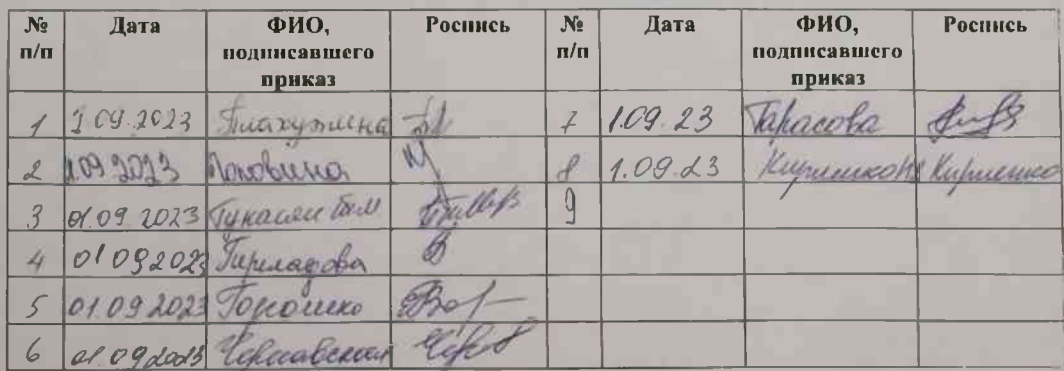

Приложение 1 УТВЕРЖДАЮ: Заведующий МБДОУ «Детский сад №5 «Солнышко» В.А.Фашенко

Список летей МБДОУ «Детский сад №5 «Солнышко» на 2023 - 2024 учебный год 1 группа раннего возраста -  $(1, 5-2)$ воспитатель Скрынник Е.Ю. - Плахутина О.А.

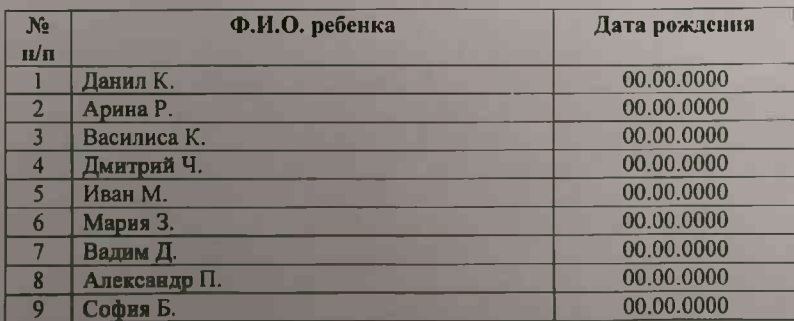

2-я группа раннего возраста - (2-3 года) воспитатели: Кириенко Н.В.

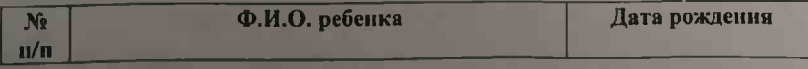

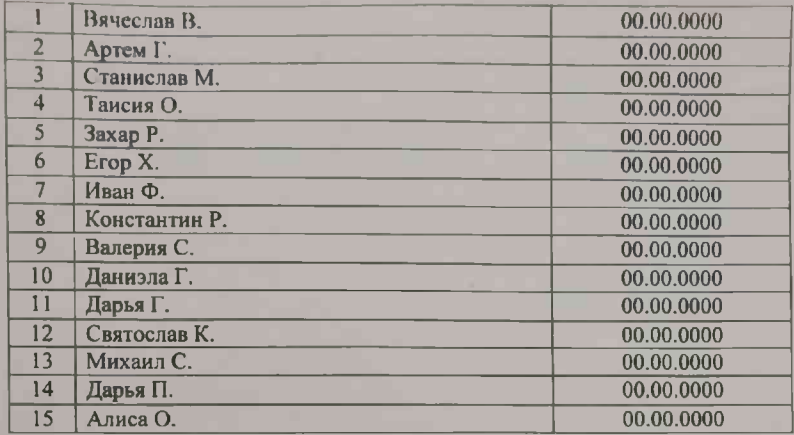

### $M$ ладшая группа (3-4 года)<br>Воспитатель: Алфимова О.В.- Чернавская Н.В.

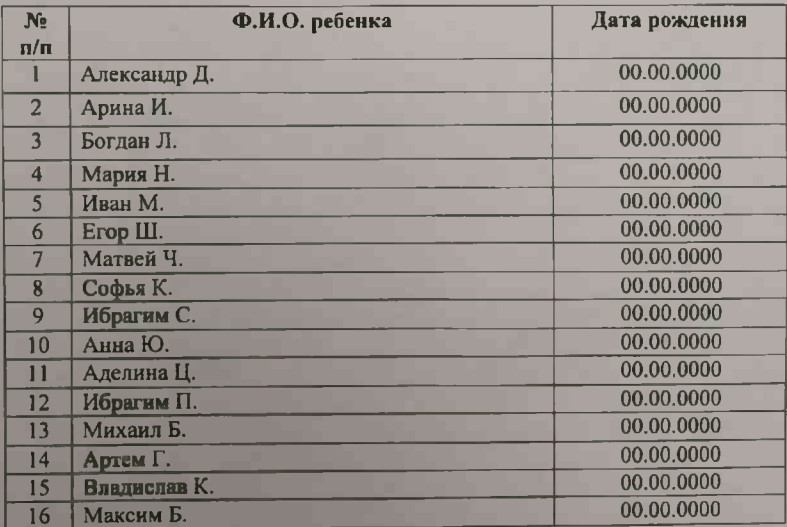

## — Средняя группа (4-5)<br>воспитатель Гукасян Т.М - Плахутина О.А.

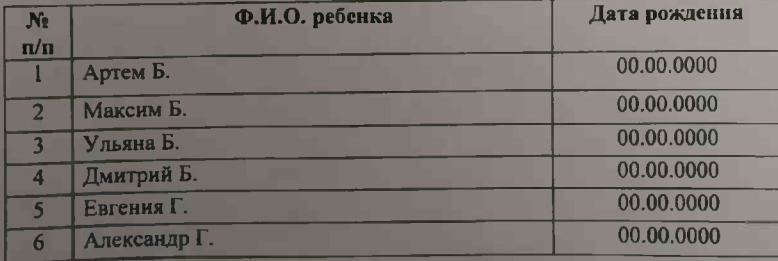

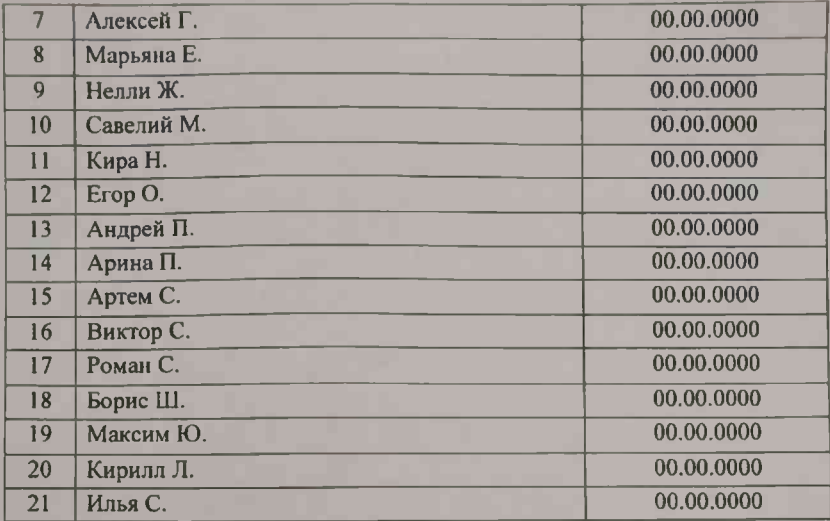

# Подготовительная группа «Капельки» (5-6 лет)<br>Воспитатель – Горошко Е.В.- Чернавская Н.В.

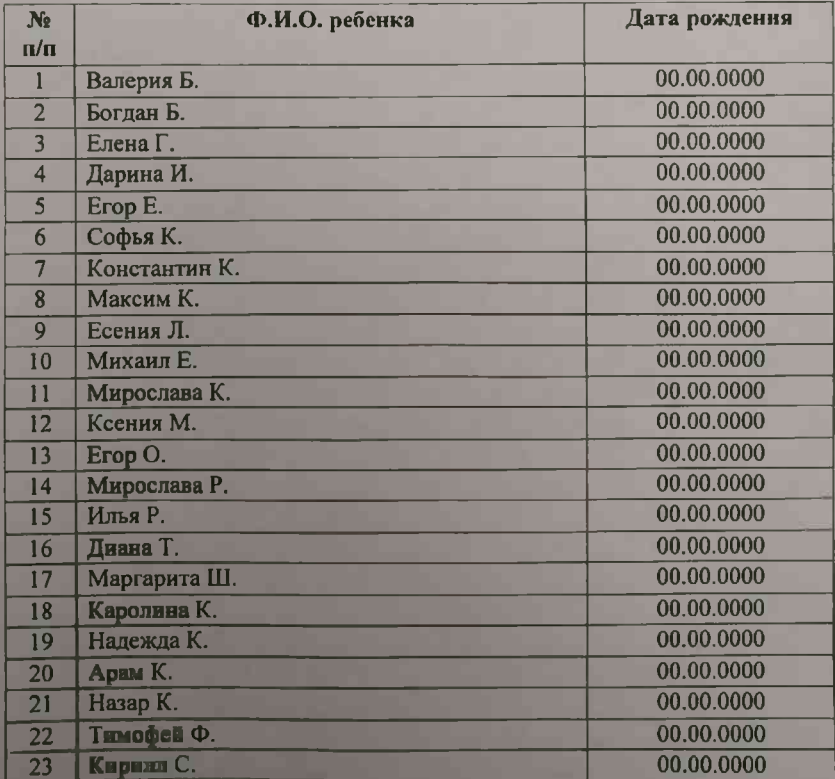